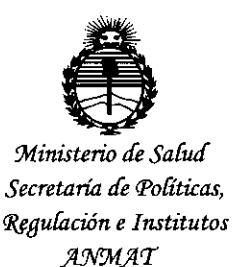

# **DISPOSICION N! 0743**

BUENOS AIRES, <sup>Z</sup> <sup>Z</sup> ENE <sup>1015</sup>

VISTO el Expediente NO 1-47-0000-001781-13-2 del Registro de esta Administración Nacional de Medicamentos, Alimentos y Tecnología Médica (ANMAT), Y

#### CONSIDERANDO:

Que por las presentes actuaciones MEDITEA ELECTROMÉDICA SRL solicita se autorice la inscripción en el Registro Productores y Productos de Tecnología Médica (RPPTM) de esta Administración Nacional, de un nuevo producto médico.

Que las actividades de elaboración y comercialización de productos médicos se encuentran contempladas por la Ley 16463, el Decreto 9763/64, y MERCOSUR/GMC/RES. Nº 40/00, incorporada al ordenamiento jurídico nacional por Disposición ANMAT Nº 2318/02 (TO 2004), y normas complementarias.

Que consta la evaluación técnica producida por la Dirección Nacional de Productos Médicos, en la que informa que el producto estudiado reúne los requisitos técnicos que contempla la norma legal vigente, y que los establecimientos declarados demuestran aptitud para la elaboración y el control de calidad del producto cuya inscripción en el Registro se solicita.

Que corresponde autorizar la inscripción en el RPPTM del producto médico objeto de la solicitud.

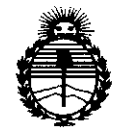

**DISPOSICIÓN Nº 174 3** 

*:Ministerio áe Safuá Secretaria áe \PoEíticas, ~guCación e Institutos .í!:N:MJt* 'I'

Que se actúa en virtud de las facultades conferidas por los Decretos N° 1490/92 Y 1886/14.

Por ello;

EL ADMINISTRADOR NACIONAL DE LA ADMINISTRACIÓN NACIONAL DE MEDICAMENTOS, ALIMENTOS Y TECNOLOGÍA MÉDICA

### DISPONE:

ARTÍCULO 10.- Autorízase la inscripción en el Registro Nacional de Productores y Productos de Tecnología Médica (RPPTM) de la Administración Nacional de Medicamentos, Alimentos y Tecnología Médica (ANMAT) del producto médico marca Meditea, nombre descriptivo Equipo de terapia endermológica por presión pulsante y nombre técnico. 13-762-Estimuladores, de acuerdo con lo solicitado por MEDITEA ELECTROMÉDICA SRL, con los Datos Identificatorios Característicos que figuran como Anexo en el Certificado de Autorización e Inscripción en el RPPTM, de la presente Disposición y que forma parte integrante de la misma.

ARTÍCULO 20.- Autorízanse los textos de los proyectos de rótulo/s y de instrucciones de uso que obran a fojas 61 y 62 a 71 respectivamente.

- ARTÍCULO 30.- En los rótulos e instrucciones de uso autorizados deberá figurar la leyenda: Autorizado por la ANMAT PM-l090-9, con exclusión de toda otra leyenda no contemplada en la normativa vigente.

ARTÍCULO 40.- La vigencia del Certificado de Autorización mencionado en el Artículo 10 será por cinco (5) años, a partir de la fecha impresa en el mismo.

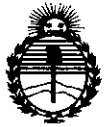

# DISPOSICIÓN Nº

 $0743$ 

Ministerio de Salud Secretaría de Políticas, Regulación e Institutos  $ANMAT$ 

ARTÍCULO 5º .- Regístrese. Inscríbase en el Registro Nacional de Productores y Productos de Tecnología Médica al nuevo producto. Por la Mesa de Entradas de la Dirección de Productos médicos, notifíquese al interesado, haciéndole entrega de copia autenticada de la presente Disposición, conjuntamente con su Anexo, rótulos e instrucciones de uso autorizados. Gírese a la Dirección de Gestión de Información Técnica a los fines de confeccionar el legajo correspondiente. Cumplido, archívese.

Expediente Nº 1-47-0000-004-781-13 DISPOSICIÓN Nº

**MD** 

Ing ROGELIO LOPEZ Administrador Nacional **A.N.M.A.T.** 

 $\overline{3}$ 

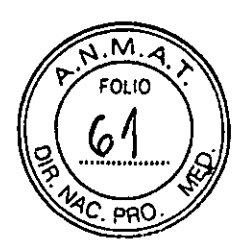

# **RÓTULO**

**L** 

 $\ddot{\phantom{a}}$ 

 $\overline{\phantom{a}}$ 

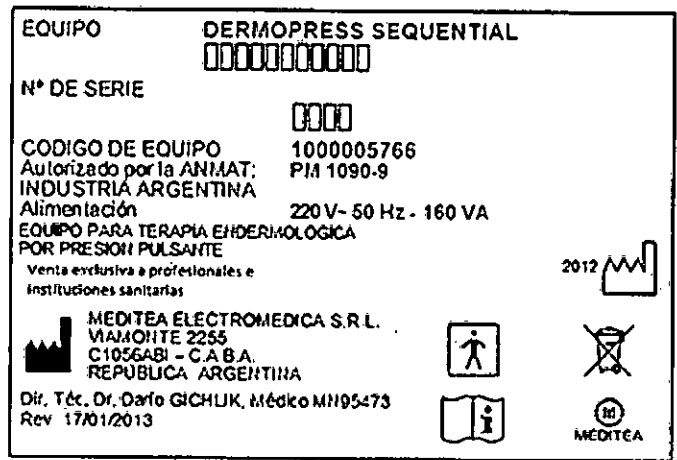

Figura 1.1: Modelo de Rótulo

Figura 1.2: Modelo de Rótulo CEM

 $\ddot{\phantom{a}}$ 

TEARLESTROMEDICA S.R.L.<br>BARIO GICHLIK<br>APOBRADOLIK

Dr. Durid & Gidrilik<br>Mudigo Ann 95473

 $\overline{a}$ 

3

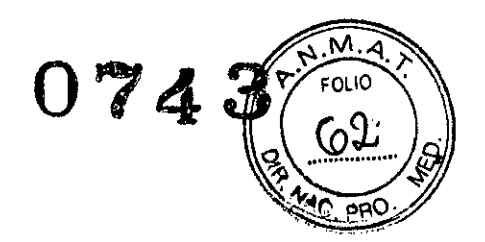

# INSTRUCCIONES DE USO

#### 3.1 **Indicaciones del Rótulo**

Razón Social y Dirección (Rótulo del Fabricante):

Fabricante: Meditea Electromédica S.R.L Dirección: Viamonte 2255  $C1056ABI - C.A.B.A$ República Argentina Te!.: (54) (11) 4953-6114 *I 4951-9079*

Identificación del Producto:

Producto: Equipo para Terapia endermológica por presión pulsante Marca: Meditea Modelo: Dermopress@ Sequential Código: 5766

Condiciones de Almacenamiento, Conservación y/o Manipulación del producto:

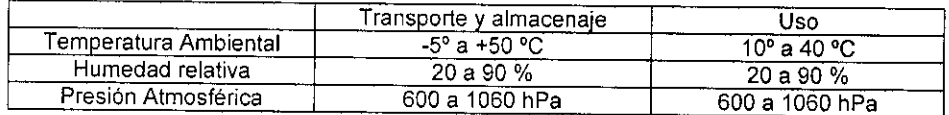

Advertencias y/o precaución transporte (empaque del Producto Médico)

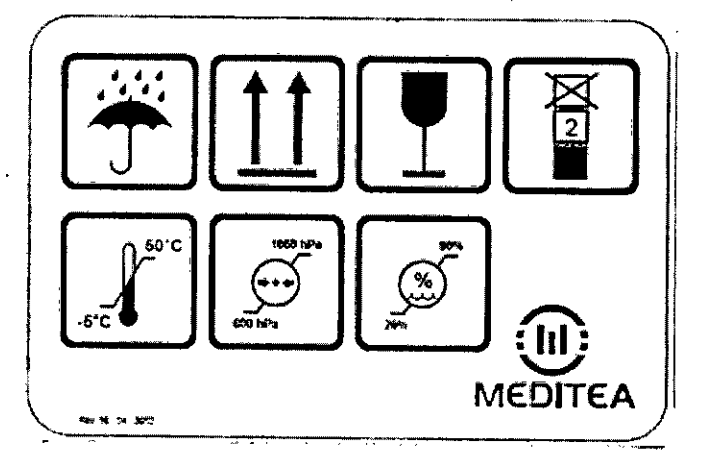

I

Responsable Técnico de Meditea Electromédica S.R.L. legalmente habilitado:

Dr. Dario Gichlik, Médico MN 95473.

Número de Registro del Producto Médico: "Autorizado por la ANMAT PM-1090-",

LEYROMEDICA S.R.L.<br>POERADO<br>POERADO

 $D_{\Gamma}$ ,  $Q_{\text{Kri}}$ A  $m/d_{\text{loc}}$ ՀԿԼ։κ My B<sub>5473</sub> 4 $b$ 

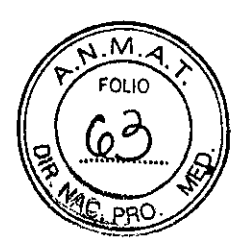

#### 3.2 Prestaciones atribuidas por el fabricante y efectos secundarios no deseados

El Dermopress@ Sequential es un equipo utilizado para la realización de terapia de cierre asistido por vacío (vacumterapia). Permite realizar una terapia de vacío por presión negativa pulsante para el tratamiento de diversas afecciones.

El Dermopress@ Sequential actúa sobre el tejido conjuntivo de la piel y la grasa subcutánea, logrando a través de esta acción una mejora sustancial de diversos trastornos circulatorios y linfáticos, como así también una reversión de los procesos celulíticos y de hipertrofia adipocitaría.

El equipo se encuentra indicado para el uso médico en:

- Patologías estructurales de la piel
- Patologías linfático predominantes
- Patología venosa
- Várices generalizadas
- Úlceras varicosas
- **Cicatrices**
- Edemas
- Tratamientos pre y post quirúrgicos

#### Efectos secundarios no deseados

• Puede presentarse un leve enrojecimiento en la zona tratada debido al esfuerzo sufrido por la misma. Sin embargo, éste desaparece rápidamente.

#### 3.3 Combinación del Producto Médico con otros productos

*No Corresponde* (el Producto Médico no se combina con otros productos para cumplir con su finalidad prevista).

#### 3.4 Instalación, mantenimiento y calibración del Producto

#### Alimentación eléctrica del equipo

El equipo Dermopress® Sequential está preparado para ser alimentado con una tensión nominal de 220 V~ alterna senoidal monofásica, con una tolerancia de ± 10 %. La frecuencia nominal de la red deberá ser de 50 Hz. Asegúrese que la instalación eléctrica a la cual el equipo vaya a ser conectado cuente necesariamente con una puesta a tierra adecuada. Si esto no fuera así, se recomienda dar parte a un electricista matriculado para realizar la instalación de la puesta a tierra antes mencionada. Recomendamos no dejar de lado este aspecto puesto que la presencia de una puesta a tierra en la instalación contribuye a una operación segura del equipo. Notar también que el cable de alimentación del equipo posee en uno de sus extremos una etiqueta que indica que, al tratarse de un Equipo Clase 1, no se debe eliminar la espiga de tierra de la ficha de alimentación colocando por ejemplo un adaptador de 3 a 2 espigas.

El consumo de potencia máximo realizado por el Dermopress® Sequentiales de 160 VA.

#### Encendido del equipo

Para proceder al encendido primero se debe conectar firmemente el cable de alimentación tipo interlock al conector presente en el panel trasero del equipo, y luego conectando la ficha de tres espigas planas al tomacorriente de la instalación eléctrica. Véanse las siguientes figuras:

*ELECTROMEDICA* S R *L* DARIO GICHLIK APODERADO

Dr. o eirio  $M\omega$ dica D. من (

5

 $\downarrow$ 

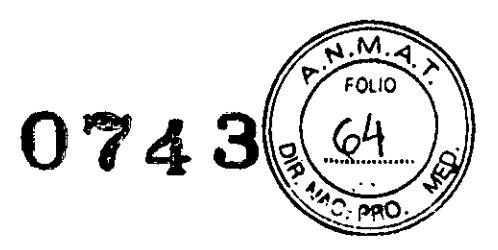

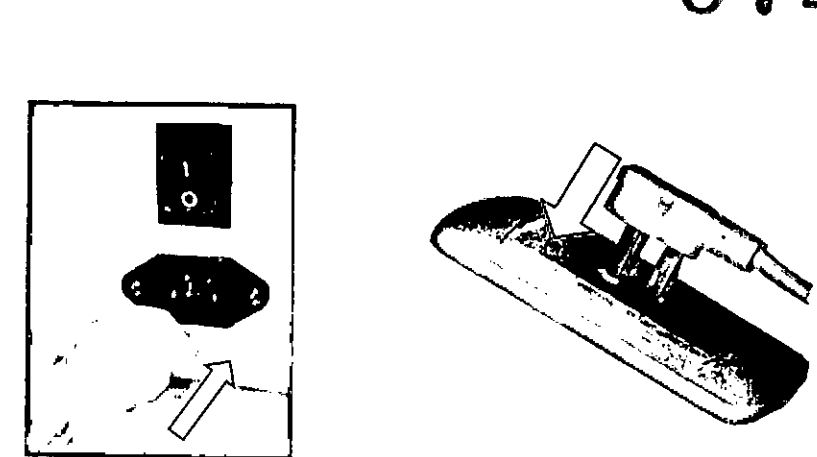

Para encender el equipo se debe presionar sobre la marca I de la tecla ubicada en el panel trasero.

## Conexión de partes y detalles de las partes del equipo

La aplicación de la terapia se realiza a través de una ventosa conectada al mango. El equipo viene provisto con 3 ventosas de distintos tamaños. Las ventosas poseen una forma ovalada que permite que el efecto de la **presión de vaclo pueda ser aplicado en diversas zonas corporales. Cada una posee un rodillo anti-adherente giratorio que al acompañar el deslizamiento sobre la superficie tratada permite optimizar la movilización y** la descompresión del tejido celular subcutáneo, Al poseer un rodillo, genera una doble onda de presión con **mlnimo estiramiento del tejido.**

Para la realización de la terapia, primero, se debe conectar el mango al equipo. Para esto se debe insertar el conector del mango en el del equipo ejerciendo presión hasta escuchar un sonido que indica la correcta **conexión.**

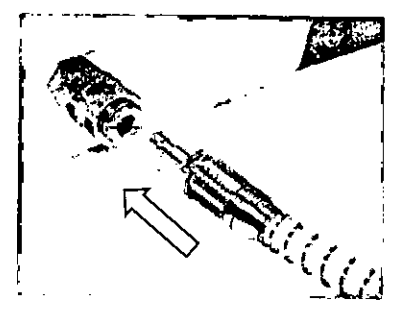

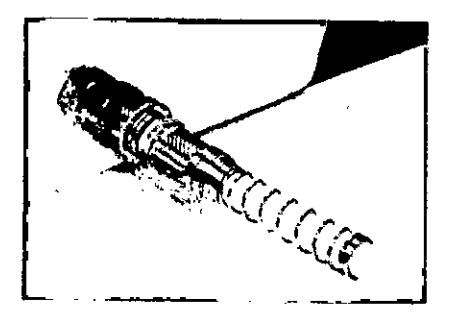

Luego se debe conectar ventosa al mango. Para esto se debe insertar el conector de la ventosa en el del **mango ejerciendo presión hasta escuchar un sonido que indica la correcta conexión.**

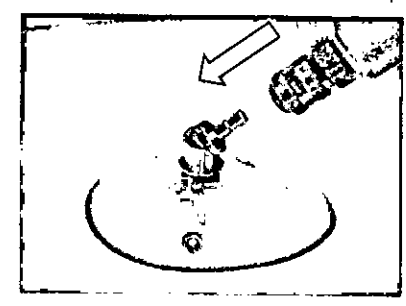

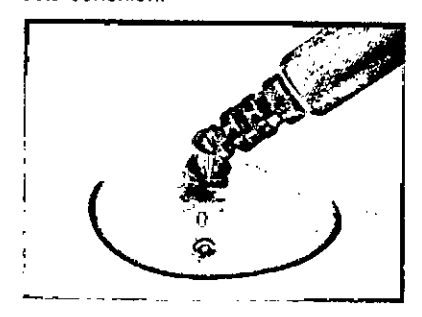

**Para desconectar las partes se debe empujar el anillo metálico del conector, quedando inmediatamente liberada la parte conectada.**

**IDA ELECTROMEDICA S.R.L.**<br>PARIO GICHILIA S.R.L. ŁШ DARIO GICHLIK **APODERADO** 

 $D_I$ . Darto 'GIC .<br>1⊌dio  $M_N$  GIORLA .lic يميدا Etor yy

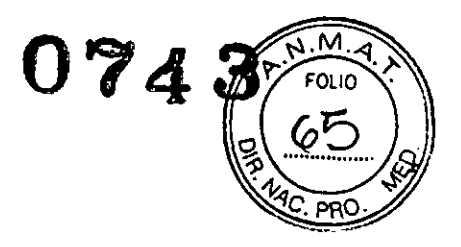

### **Comandos y elementos del equipo**

 $\bar{\mathbf{r}}$ 

**El DermopresS@ Sequential cuenta con un display LeO que permite visualizar la configuración de los** parámetros de la sesión y seguir paso a paso su evolución. La siguiente imagen presenta el panel de control del equipo:

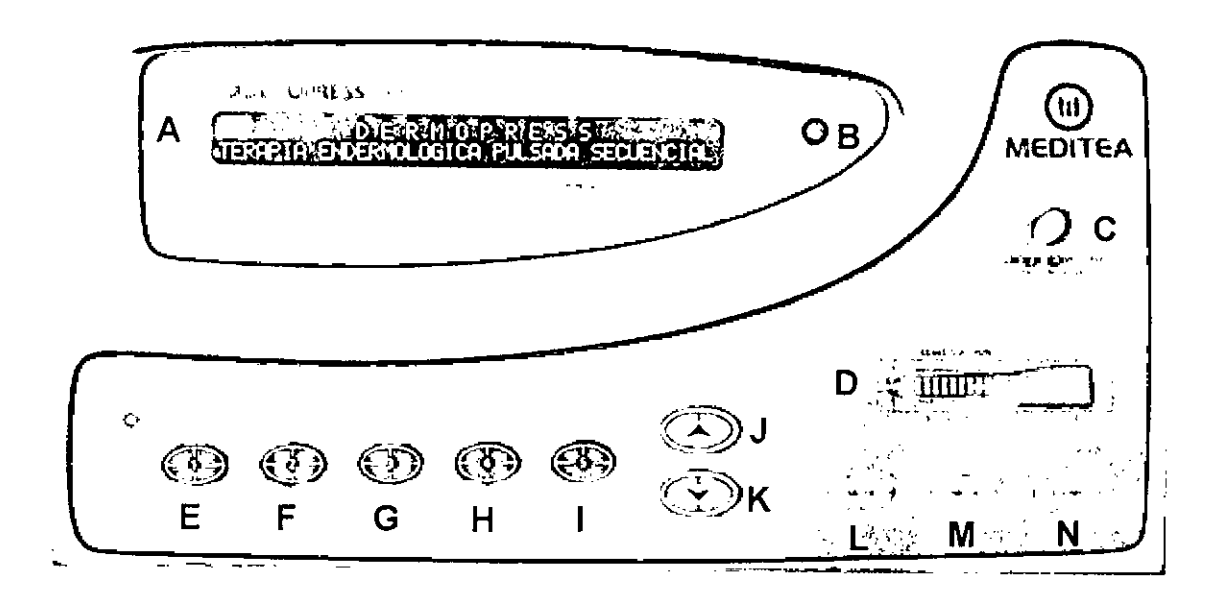

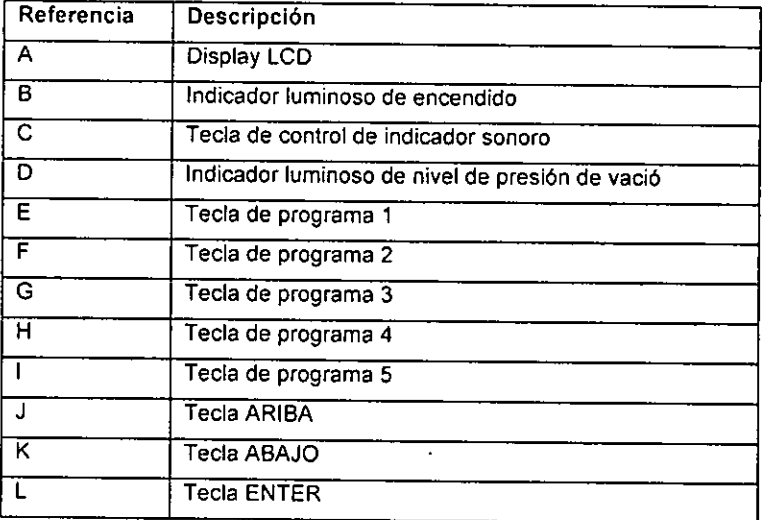

MONTEA ELECTROMEDICA S.R.L.

D  $D$ arjo AMPICHLIN<br>AMPISET3 an<br>Médico GIOHLIK ligteror

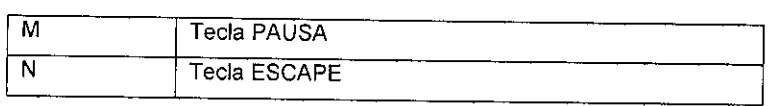

El equipo posee un indicador sonoro que emite una señal cada vez que se produce un pulso, permitiendo verificar que la ventosa se encuentra adecuadamente colocada. El volumen de este aviso sonoro puede configurarse presionando la tecla de control de indicador sonoro reiteradas veces hasta configurar uno de los 4 niveles posibles, o apagarlo. En la medida que el nivel de presión sea mayor, la señal sonora se hará más aguda.

También incorpora un indicador luminoso de nivel de presión de vació con formato de vúmetro, el cual se utiliza para conocer el nivel de succión actual presente en el cabezal aplicador. Posee 5 posiciones que se corresponden a los vaJores de nivel de succión seleccionables.

#### Operación del equipo

#### Modo de aplicación

La ventosa debe ser deslizada sobre la piel realizando movimientos lentos y lineales. Se recomienda colocar una crema o aceite previo a la terapia, de modo de facilitar el deslizamiento del cabezal sobre la superficie corporal tratada.

#### Pantalla de inicio y Menú principal

Al accionar la tecla de encendido, se escucharán tres señales sonoras breves, se iluminará el display LCD y se encenderá el indicador luminoso de encendido. Se podrá ver la siguiente pantalla:

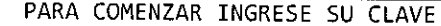

Si se ingresa una clave incorrecta se observa:

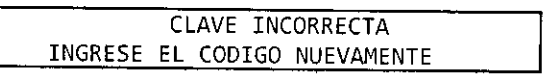

Para poder operar el equipo se debe ingresar la siguiente secuencia:

ENTER - ESCAPE - PAUSE

Entonces aparecerán las Siguientes pantallas en forma alternada:

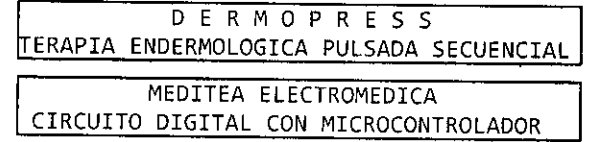

Para comenzar la configuración de los parámetros de la sesión debe presionarse la tecla ENTER. La primera configuración es la modalidad de presión:

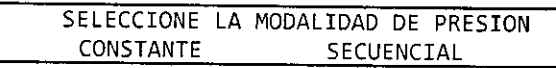

Aparecerá destellando la opción CONSTANTE indicando que está en condiciones de ser elegida. Presionando las teclas ARRIBA o ABAJO se puede cambiar la selección. Para confirmar se debe presionar la tecla ENTER. La siguiente configuración corresponde al tiempo de sesión:

SELECCIONE EL TIEMPO DE TRATAMIENTO 15 MINUTOS :.----'---- Dr.  $D_{\alpha}$ /io **IEDITEA ELECTROM** Medio My GICHLI GIOHLIK DARlO GICHLIK efn. **Citico** APODERADO

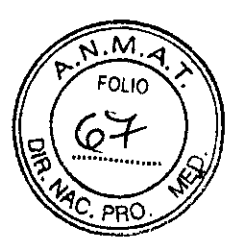

Presionando las teclas ARRIBA o ABAJO puede configurase entre 1 y 60 minutos, Para confirmar se debe presionar la tecla ENTER.

La siguiente configuración corresponde al porcentaje de modulación:

SELECCIONE EL PORCENTAJE DE MODULACIÓN 100% 50%

Presionando las teclas ARRIBA o ABAJO se puede cambiar la selección. Para confirmar se debe presionar la tecla ENTER.

La siguiente configuración corresponde al nivel de presión (en caso de haberse seleccionado la modalidad de presión constante) o programa deseado (en caso de haberse seleccionado la modalidad de presión secuencial):

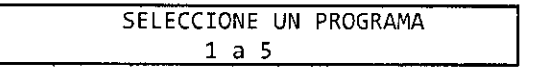

Una vez presionada la tecla de programa deseada comenzará la sesión.

Durante la configuración de estos parámetros al presionar la tecla ESCAPE se vuelve a la configuración del parámetro anterior.

#### Inicio de sesión

Al comenzar la sesión se muestra una pantalla similar a la siguiente:

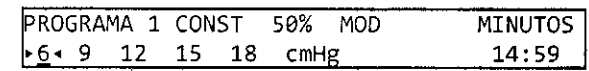

La pantalla muestra el número de programa seleccionado, la modalidad de presión (CONST para modalidad constante y SEC para modalidad secuencial), el porcentaje de modulación, los minutos restantes del tiempo de sesión, y el o los valores de presión de la secuencia encerrados entre los símbolos ">" y "+".

#### Durante la sesión

En la modalidad de presión constante es posible modificar el valor de la presión de vacío configurada presionando la tecla de programa correspondiente a la nueva presión deseada.

En la modalidad de presión secuencial es posible cambiar de programa presionando la tecla de programa correspondiente al nuevo programa deseado.

Cada vez que se produzca un pulso de presión de vacío el indicador sonoro emitirá un tono cuya frecuencia dependerá de la presión, y al mismo tiempo el indicador luminoso de nivel de presión de vaclo encenderá la cantidad de segmentos necesarios para indicar el valor de presión.

#### Pausa o Interrupción de la sesión

Si durante la sesión se presiona la tecla PAUSA, la terapia se detendrá y aparecerá la siguiente pantalla:

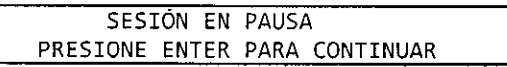

Para continuar con la terapia debe presionarse la tecla ENTER.

Si durante la sesión se presiona la tecla ESCAPE, se detiene la terapia y vuelve a la primera pantalla de configuración:

SELECCIONE LA MODALIDAD DE PRESION CONSTANTE SECUENCIAL *MEO/TEA ELECTROMEOICA* S R *L* Dr. Darioj DARIO GICHLIK Mudicol APODERADO

GICI ilik AIN 95473 Djewotor Tscylloo

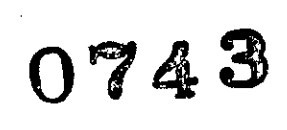

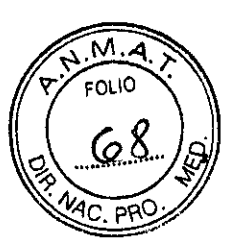

#### Finalización de la sesión y apagado del equipo

Desde los últimos 8 segundos de sesión el equipo activara una señal sonora que sonorá cada 2 segundos. Al concluir el tiempo de sesión se detendrá generación de presión de vacío y se visualiza la siguiente pantalla:

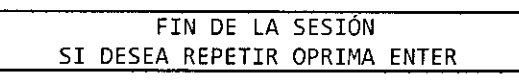

Presionando la tecla ENTER se repetirá la misma configuración de sesión. Presionando la tecla ESCAPE se podrá configurar una nueva sesión.

Una vez finalizada la sesión y si no se desea continuar con el tratamiento debe limpiarse la ventosa utilizada como se indica en la sección Procedimientos para la limpieza y desinfección del equipo y de sus partes. No es necesario desconectarla del equipo, solo basta con colocarla en un lugar seguro para que no sufra golpes y evitar ser dañada.

Si el equipo no se utilizará en el corto plazo es conveniente apagarlo presionando sobre la marca O de la tecla ubicada en el panel trasero del gabinete.

#### Indicadores y avisos al operador

- Al encenderse el equipo se enciende el indicador luminoso de encendido y se emiten tres señales sonoras breves.
- Al presionar una tecla emite una señal sonora.
- Si se introduce la clave incorrecta el equipo emite una señal sonora larga y se indica en el display LCD: "CLAVE INCORRECTA. INGRESE LA CLAVE NUEVAMENTE,"
- Si se introduce la clave correcta el equipo emite tres señales sonoras breves.
- Al iniciar la sesión el display LCD muestra la configuración de los parámetros de la sesión.
- Durante la sesión el indicador luminoso de nivel de presión de vació indica la presión de vacio.
- Por cada pulso de presión de vacío se emite una señal sonora de menor o mayor frecuencia según el nivel de presión.
- En pausa se indica en el display LCD: "SESiÓN EN PAUSA, PRESIONE ENTER PARA CONTINUAR."
- En los últimos 8 segundos de sesión comienza a emitir una señal sonora cada 2 segundos hasta el fin de la sesión.
- Al finalizar la sesión se indica en el display LCD: "FIN DE LA SESiÓN, SI DESEA REPETIR OPRIMA ENTER,"

#### 3.5 Implantación del Producto Médico

*No Corresponde* (no es un Producto Médico implantable).

#### 3.6 Riesgos de interferencia recíproca

En caso de llevarse a cabo investigaciones tratamientos especificas que puedan ser sensibles a interferencias electromagnéticas debe evitarse el uso del equipo mientras se realiza dicha actividad.

#### 3.7 Rotura del envase e indicación de los métodos adecuados de reesterilización

*No Corresponde* (no es un Producto Médico esterilizable).

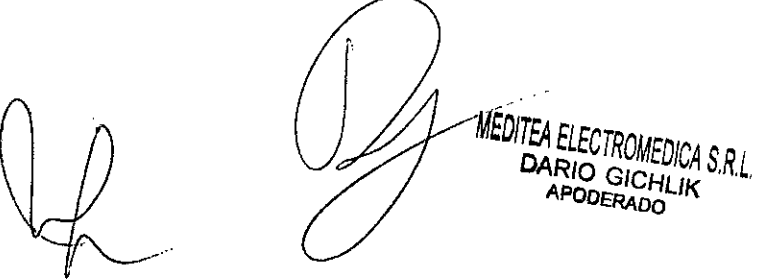

 ${\mathsf D}_k$ **GIOHLIK**  $-195473$ .<br>Votor **Pointco** 

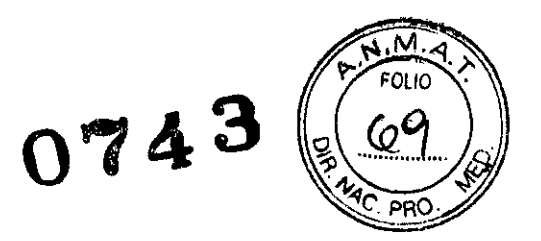

## 3.8 Limpieza, desinfección, acondicionamiento y método de esterilización

El equipo no requiere ser esterilizado en ningún momento, pero si requiere un proceso de limpieza, sobre todo en sus aplicadores.

#### Limpieza del equipo

Las partes plásticas del equipo se deben limpiar aplicando un paño humedecido en agua (sin que gotee) para extraer el polvo. En caso de ser necesario puede utilizarse un jabón neutro. El panel de comandos debe limpiarse mediante un paño humedecido en alcohol etílico al 60% de concentración.

El equipo debe mantenerse limpio en todo momento. La frecuencia de limpieza puede ser de 2 a 3 veces por día a 1 vez por semana, dependiendo del uso que se le dé al equipo.

#### Limpieza de las partes

El mango y las ventosas requieren ser higienizados empleando una solución de agua y jabón neutro. Simplemente debe mantenerse limpia su superficie frotando con un paño ligeramente humedecido en el producto de limpieza, nunca ejerciendo demasiada presión, hasta que todo rastro visible de suciedad haya desaparecido. Luego, para desinfectar, debe pasarse un paño humedecido en alcohol etílico al 60% de concentración.

Estas tareas deberán realizarse al finalizar la sesión.

*El DermopresS@ Sequential no necesita calibraciones periódicas, controles realizados por el usuario, u otro tipo de rutinas de mantenimiento.*

# 3.9 Tratamiento y procedimiento adicional antes de utilizar el Producto Médico

No Aplica (El equipo no requiere ningún tratamiento o procedimiento adicional).

#### 3.10 Naturaleza, tipo, intensidad y distribución de la radiación con fines médicos

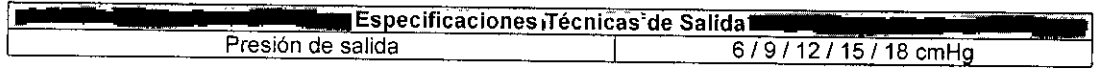

### 3.11 Precauciones en caso de cambio de funcionamiento

En caso de que se detecte un cambio de funcionamiento en el equipo médico, la primera medida a realizarse será detener la aplicación de la terapia. El segundo paso será la desconexión del equipo de la red de alimentación. Comunicarse inmediatamente con el Servicio Técnico de Meditea Electromédica S.R.L.

#### 3.12 Precauciones y contraindicaciones

- No instalar el equipo en un lugar cercano a fuentes de calor, tales como estufas.
- Evitar la exposición a luz solar directa, el contacto con polvo, la humedad, las vibraciones y los choques fuertes.

MEDITEA ELECTRI DARIO GICHLIK<br>APODERADO <sup>IMEUICA</sup> S.R I APODERADO

11 $\mathsf{D}$ r. Qarj $\mathscr{A}_A$ . BICHLIK Médico - Mil 95473 ector <sup>7:30mloo</sup>

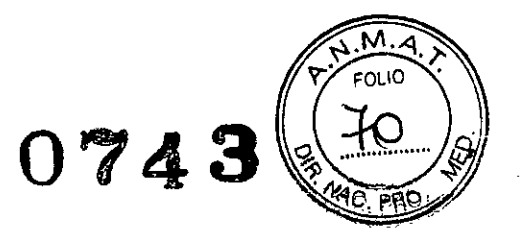

- Este equipo debe ser instalado de manera que no pueda entrar líquido. Si recibiera o penetrara cualquier tipo de líquido en su estructura, desenchufe el mismo y hágalo revisar por un servicio técnico autorizado por Meditea Electromédica S.R.L.
- Meditea Electromédica S.R.L. no asume responsabilidad de las consecuencias de reparaciones o trabajos de mantenimiento efectuados por personal no autorizado.
- No abrir el equipo, sobre todo cuando se encuentre en el marco del período de garantía.
- Utilizar únicamente las partes suministradas por Meditea Electromédica S.RL.
- La instalación eléctrica del local donde se utilice el equipo debe cumplir con las normativas vigentes.
- Se encuentra terminantemente prohibido conectar al equipo otros elementos que no sean las partes originalmente suministradas.
- En caso de llevarse a cabo investigaciones tratamientos específicos que puedan ser sensibles a interferencias electromagnéticas debe evitarse el uso del equipo mientras se realiza dicha actividad.
- Las partes del equipo que pudieran resultar dañadas durante el uso normal deberán ser desechadas de acuerdo a las normativas ambientales vigentes en el lugar donde el equipo se vaya a emplazar.
- Meditea Electromédica S.R.L. proporcionará a pedido del usuario, esquemas de circuitos, listados de componentes, descripciones, instrucciones de calibración y otras informaciones que ayudarán al personal técnico adecuadamente calificado del usuario a reparar aquellas partes del equipo que son designadas por Meditea Electromédica S.R.L. como reparables.
- No modifique este equipo sin autorización de Meditea Electromédica S.R.L. Las piezas que se reemplacen por reparación del equipo deben cumplir con las mismas especificaciones que las originales para garantizar las condiciones de seguridad del equipo.
- Equipo no adecuado para usarse en presencia de mezcla anestésica inflamable con aire, con oxigeno, o con óxido nitroso.
- Al guardar los cables y/o mangueras tener especial cuidado de no doblarlos excesivamente ni ejercer una fuerza desmesurada a fin de prolongar su vida útil.
- La limpieza del equipo y de las partes no se deben realizar con alcohol isopropllico. Ver la sección "Procedimientos para la limpieza y desinfección del equipo y de sus partes".
- Las condiciones de seguridad disminuyen con la rotura de alguna de las partes del equipo.
- Las partes aplicables no son sumergibles.
- Ante cualquier duda consulte con su médico.
- Este producto médico debe mantenerse fuera del alcance de los niños.

#### Contraindicaciones

En caso de poseer:

- Mal estado general
- Hematomas recientes
- Heridas abiertas
- Procesos neoplásicos

*DI ELECTROMEDICASR L DARlO GICHLlK ...* DARIO GICHLIK<br>APODERADO

 $12<sub>2</sub>$ **ІСНЕ ІК** - MM 95473 **Techloo** 

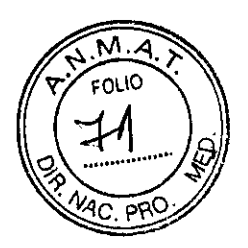

- Infecciones
- Tromboflebitis
- Fragilidad capilar
- Diabetes

Áreas:

 $\overline{\phantom{a}}$ 

- Rostro, orejas o cabeza
- Zona abdominal en embarazadas

Menores de 12 años, sin haber consultado previamente al médico.

En las primeras 48 hs de post operatorio.

#### 3.13 Medicamentos que el Producto Médico está destinado a administrar

*No Corresponde* (el Producto Médico no ha sido diseñado para administrar medicamentos).

### 3.14 Precauciones en la eliminación del Producto Médico

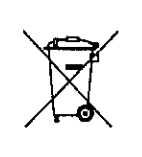

Según las directivas vigentes sobre residuos de aparatos eléctricos y electrónicos, no puede desecharse el equipo junto con los residuos domésticos. Es responsabilidad del usuario, si debe eliminar este tipo de residuo, entregarlo en un punto de recolección designado para reciclado de aparatos eléctricos y electrónicos o comunicarse con el representante autorizado del Fabricante para proceder a su eliminación de una manera segura y ecológica.

#### 3.15 Medicamentos incluidos en el Producto Médico

*No Corresponde* (el Producto Médico no incluye medicamentos como parte integrante del mismo).

#### 3.16 Grado de precisión atribuido a los Productos Médicos de medición

*No Corresponde* (no es un Producto Médico de medición).

**TEATELECTROMEDICA S.R.L.**<br>DARIO GICHLILE DARIO GICHLIK APODERADO

<sup>GHLIK</sup> 13 linu  $9547<sub>3</sub>$  $\epsilon_{\rm{mso}}$ 

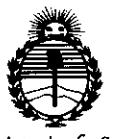

Ministerio de Salud Secretaría de Políticas, Regulación e Institutos **ANMAT** 

### **ANFXO** CERTIFICADO DE AUTORIZACIÓN E INSCRIPCIÓN

Expediente Nº: 1-47-0000-001781-13-2

El Administrador Nacional de la Administración Nacional de Medicamentos, Alimentos y Tecnología Médica (ANMAT) certifica que, mediante la Disposición Nº y de acuerdo con lo solicitado por MEDITEA ELECTROMÉDICA S.R.L., se autorizó la inscripción en el Registro Nacional de Productores y Productos de Tecnología Médica (RPPTM), de un nuevo producto con los siquientes datos identificatorios característicos:

Nombre descriptivo: Equipo de terapia endermológica por presión pulsante

Código de identificación y nombre técnico UMDNS: 13-762-Estimuladores

Marca(s) de (los) producto(s) médico(s): Meditea

Clase de Riesgo: II

Indicación/es autorizada/s: El Dermopress sequential actua sobre el tejido conjuntivo de la piel y la grasa subcutánea, logrando una mejora sustancial de diversos trastornos circulatorios y linfáticos, como así también una reversión de los procesos celulíticos y de hipertrofia adipocitaria.

Modelo/s: Dermopress Sequential

Período de vida útil: 5 años

Condición de uso: Venta exclusiva a profesionales e instituciones sanitarias Nombre del fabricante: MEDITEA ELECTROMÉDICA S.R.L.

Lugar/es de elaboración: Viamonte 2255, Balvanera, Capital Federal, Buenos Aires, Argentina.

Se extiende a MEDITEA ELECTROMÉDICA S.R.L. el Certificado de Autorización e Inscripción del PM-1090-9, en la Ciudad de Buenos Aires, a .........22 ENE. 2015 ....., siendo su vigencia por cinco (5) años a contar de la fecha de su emisión.

DISPOSICIÓN Nº

0743  $\bullet$ 

Ing ROGELIO LOPEZ Administrador Nacional  $A. N.M.A.T.$